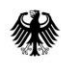

Sollten nach der Durchsicht der Erläuterungen Fragen zu dem Formular und den auszufüllenden Feldern aufkommen, wenden Sie sich bitte an:

- Per E-Mail: [service@marktstammdatenregister.de](mailto:service@marktstammdatenregister.de)
- Per Telefon: 0228/14- 33 33 (Service zum Marktstammdatenregister)

#### **Allgemeine Erläuterungen:**

- Das Formular gilt für die Meldung von **Batteriespeichern**, in die ausschließlich Strom aus Erneuerbaren-Energien-Anlagen eingespeist wird, in das Register der Bundesnetzagentur.
- Stromspeicher werden gemäß § 5 Absatz 1 MaStRV (Marktstammdatenregisterverordnung) als Erzeugungsanlagen erfasst. Stromspeicher, in die ausschließlich Strom aus Erneuerbaren-Energien-Anlagen eingespeist wird, waren bereits nach der Anlagenregisterverordnung von 2014 zur Meldung verpflichtet, wenn sie nach dem 1.8.2014 in Betrieb genommen wurden. In der MaStRV wurde diese Pflicht auf sämtliche Speicher ausgedehnt.
- Bis zum Start des MaStR-Webportals sind nur Speicher, in die ausschließlich Strom aus erneuerbaren Energiequellen eingespeist wird und die ab dem 01.08.2014 in Betrieb genommen wurden, zu registrieren. Stromspeicher, die vor dem 01.08.2014 in Betrieb genommen wurden, können derzeit nicht registriert werden.
- Bei der Registrierung mit diesem Formular handelt es sich um eine vorläufige Meldung mit der Sie Ihrer Meldepflicht nach der MaStRV nachkommen. **Nach dem Start des MaStR-Webportals** müssen sich alle Betreiber von bestehenden (und neuen) Anlagen **erneut registrieren**. Dies gilt auch für bereits bei der Bundesnetzagentur registrierte Anlagenbetreiber und ihre Anlagen. Mit der Registrierung im ab dem 04.12.2018 verfügbaren Webportal schließen Sie die Meldung Ihrer Anlage ab. Anschließend wird Ihnen die endgültige Registrierungsnummer mitgeteilt.
- Das vorliegende Formular beschränkt sich auf die Registrierung von Batteriespeichern. Für die Registrierung von sonstigen Stromspeichern, in die ausschließlich Strom aus Erneuerbaren-Energien-Anlagen eingespeist wird, wenden Sie sich bitte an das MaStR-Serviceteam unter der Rufnummer 0228/14 - 33 33 oder per Mail an [service@marktstammdatenregister.de](mailto:service@marktstammdatenregister.de)
- Die Meldungen der PV-Anlagen erfolgen weiterhin über das PV-Meldeportal auf [https://app.bundesnetzagentur.de/pv-meldeportal.](https://app.bundesnetzagentur.de/pv-meldeportal)
- Bitte benutzen Sie zum Ausfüllen des Formulars für EE-Anlagen das Programm Adobe Acrobat Reader.
- Das ausgefüllte PDF-Formular speichern Sie bitte auf Ihrem Computer und senden es über den Button "Formular senden" per E-Mail an service@marktstammdatenregister.de</u>. Alternativ besteht die Möglichkeit der sicheren Übertragung per Post an Bundesnetzagentur Marktstammdatenregister

Postfach 8001

Stand: Version 2 – 01.07.2018 53105 Bonn

Bundesnetzagentur

纝

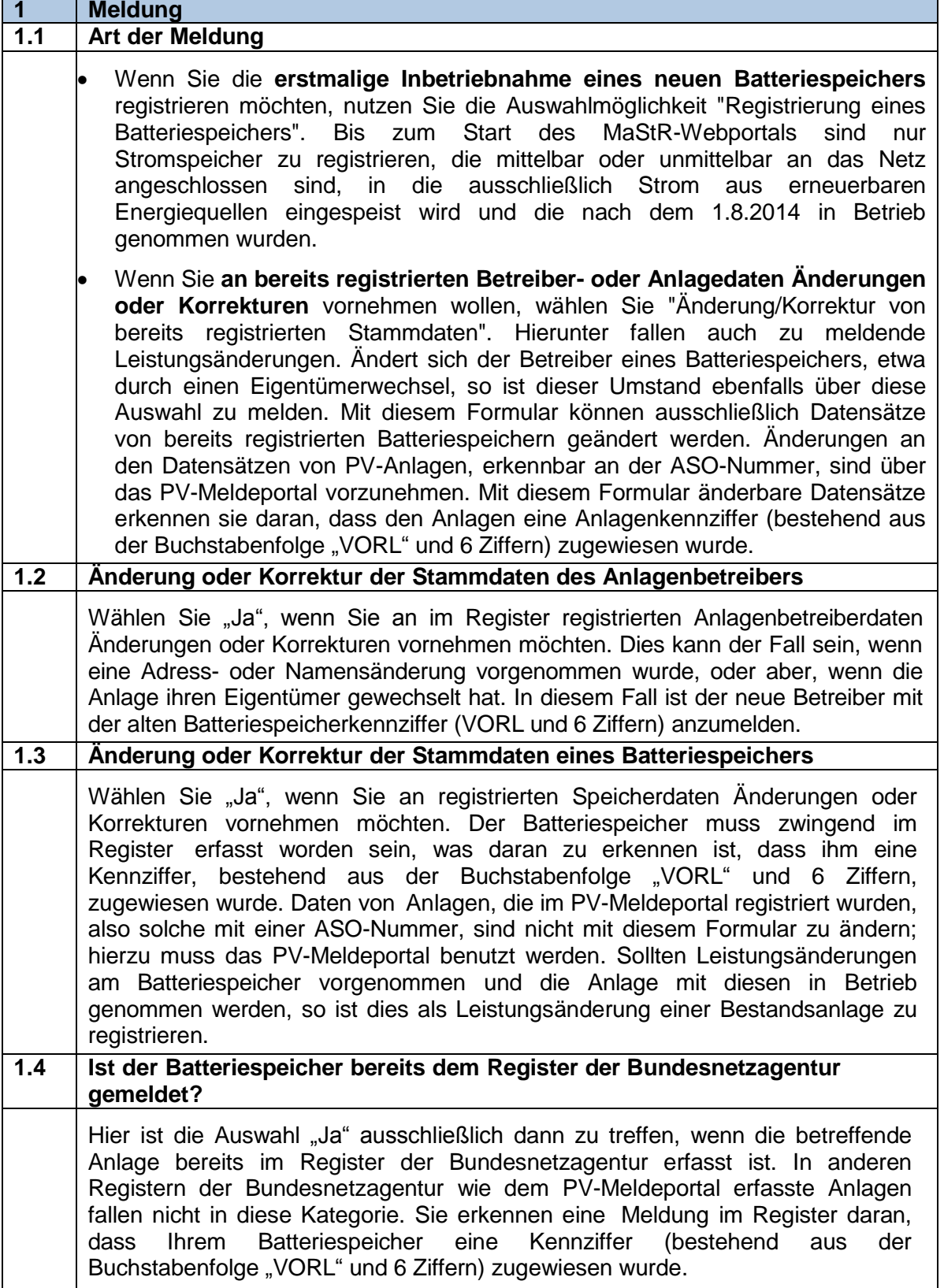

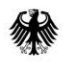

### **1.5 Kennziffer des Batteriespeichers gemäß Register** Die Kennziffer besteht aus der Buchstabenfolge "VORL" und 6 Ziffern; sie wird dem Anlagenbetreiber in der Registrierungsbestätigung mitgeteilt. Die Kennziffer dient der eindeutigen Identifizierbarkeit der Anlage. Es sind ausschließlich Kennziffern, die im Rahmen dieser Registerführung verwendet werden, einzutragen. Kennziffern des PV-Meldeportals (ASO-Nummer) sind hier nicht einzutragen. **1.6 ASO-Nummer der PV-Anlage** Bei Kopplung des Batteriespeichers mit einer PV-Anlage ist hier die Registrierungsnummer der PV-Anlage einzutragen (ASO-Nummer).

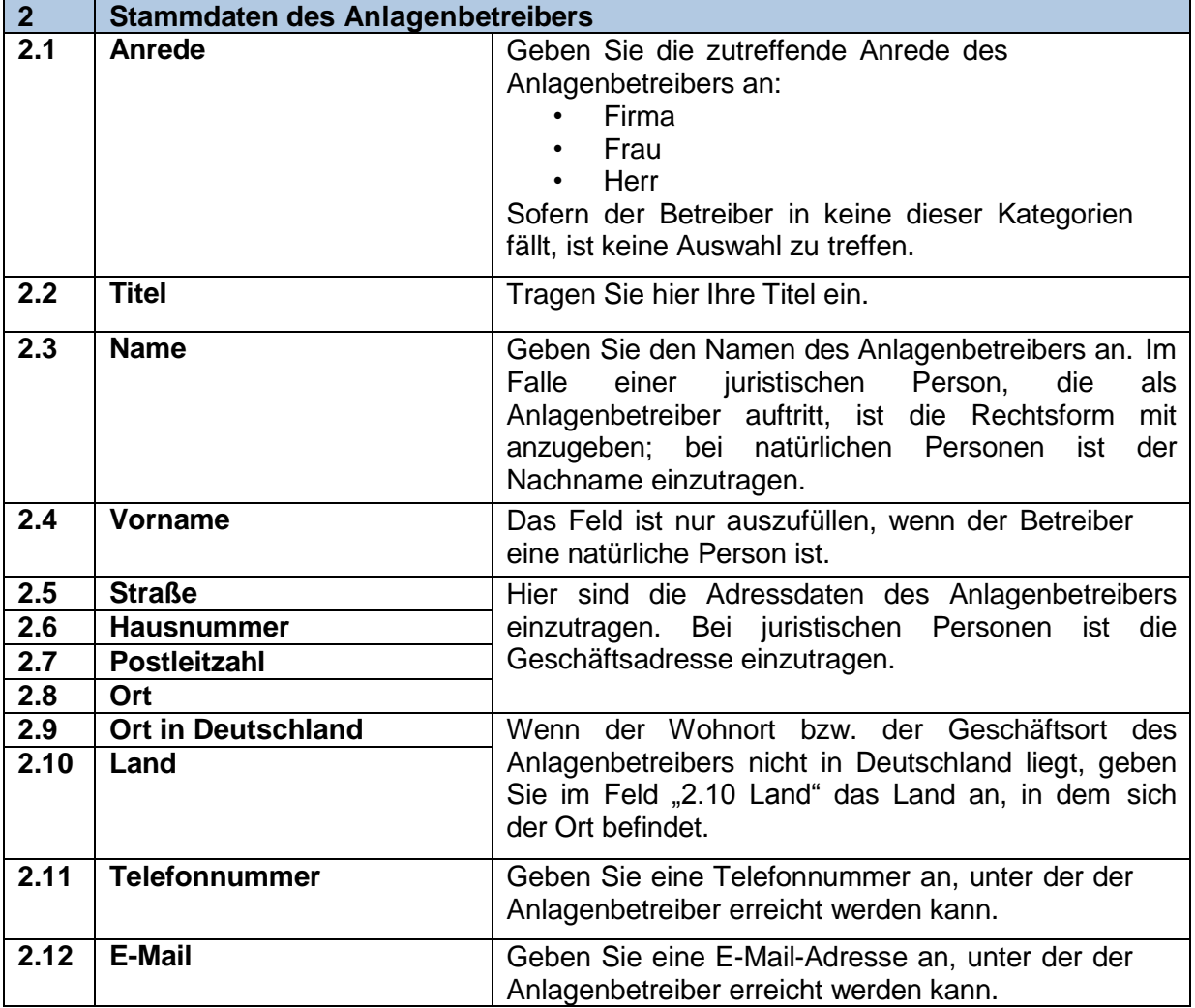

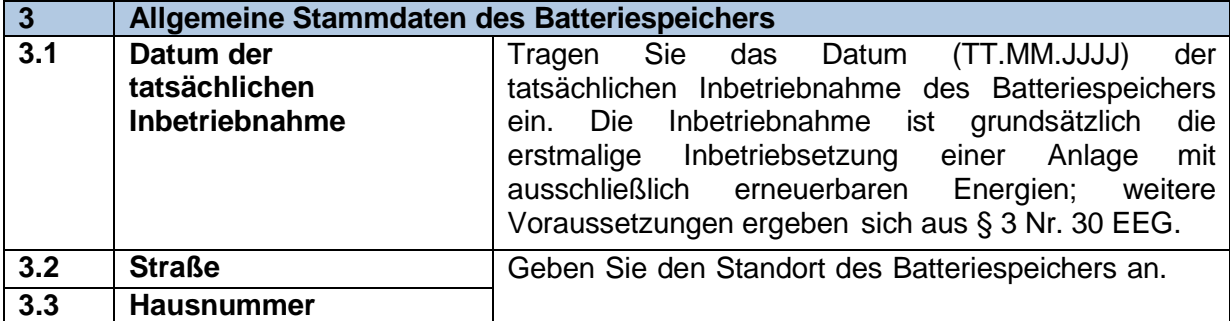

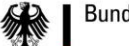

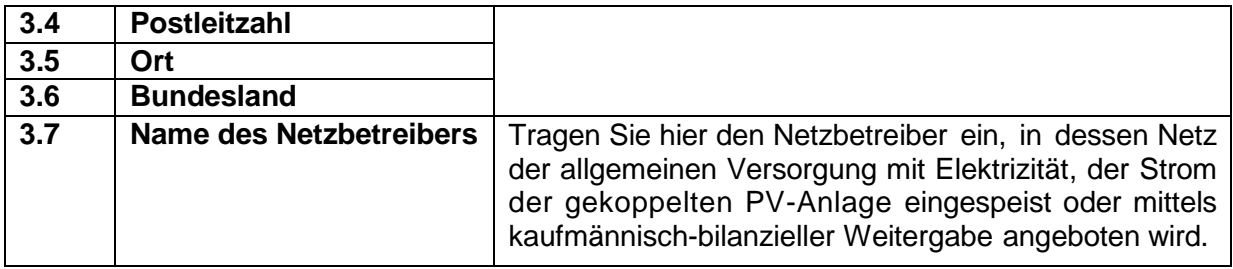

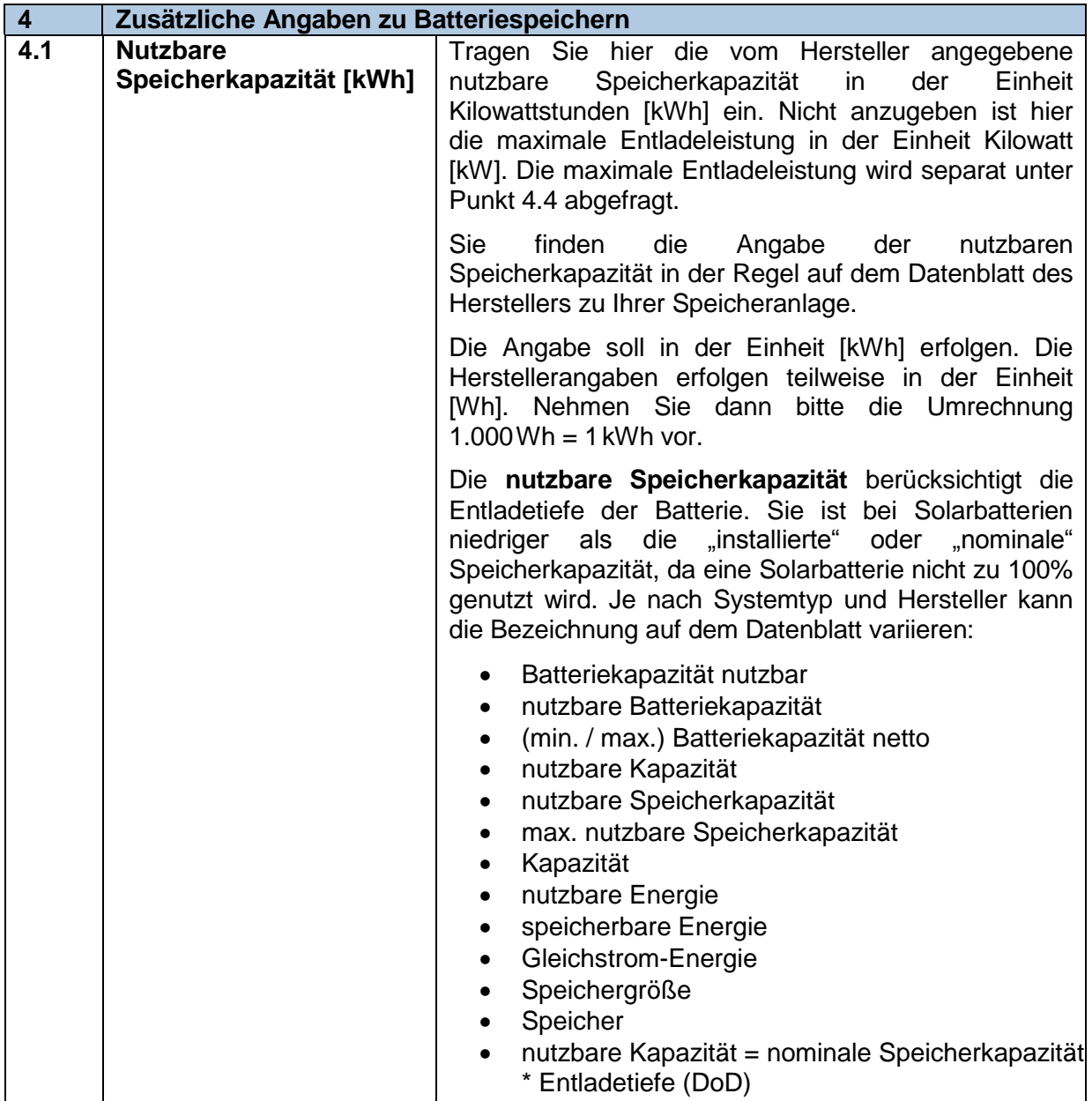

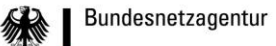

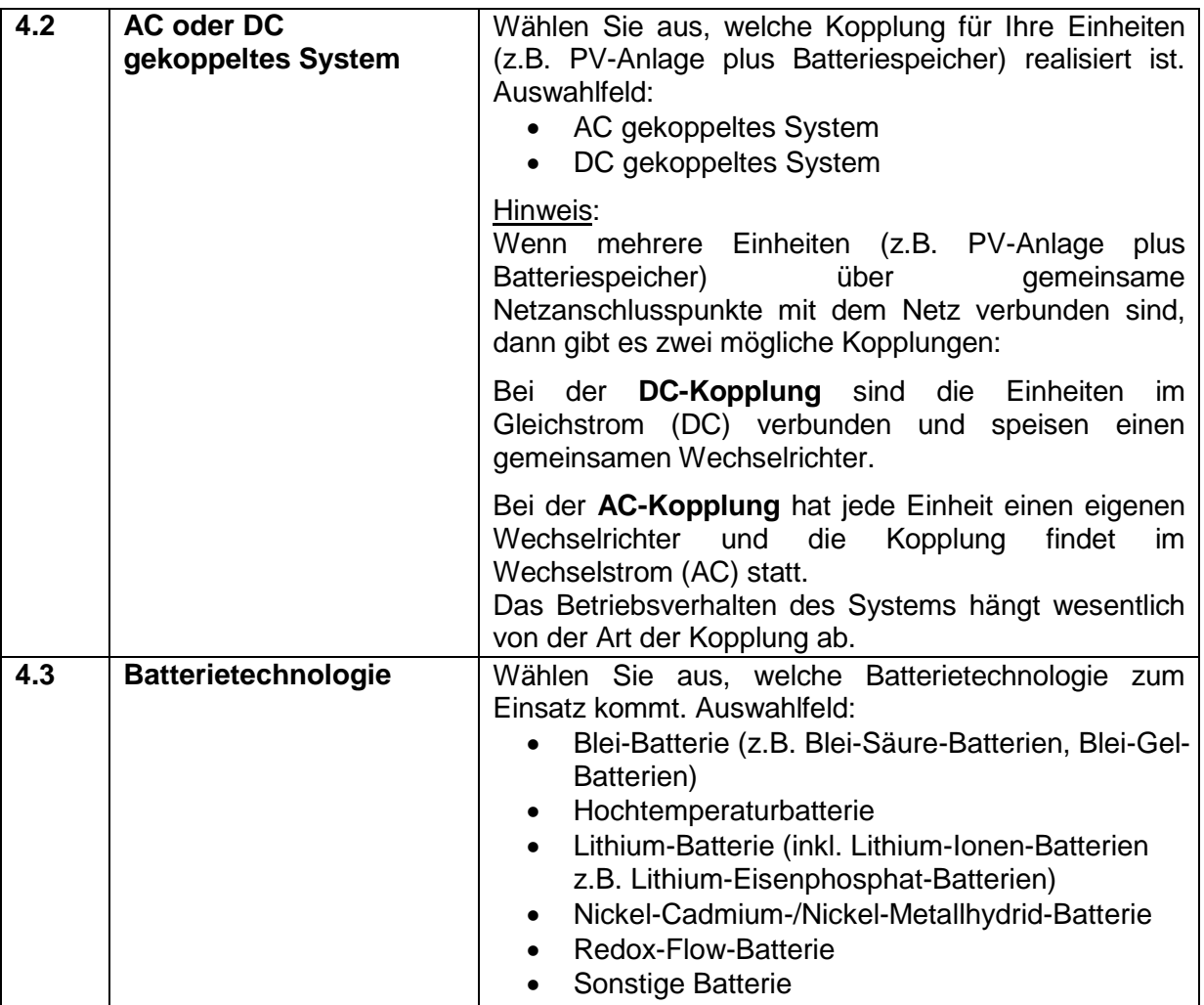

纝

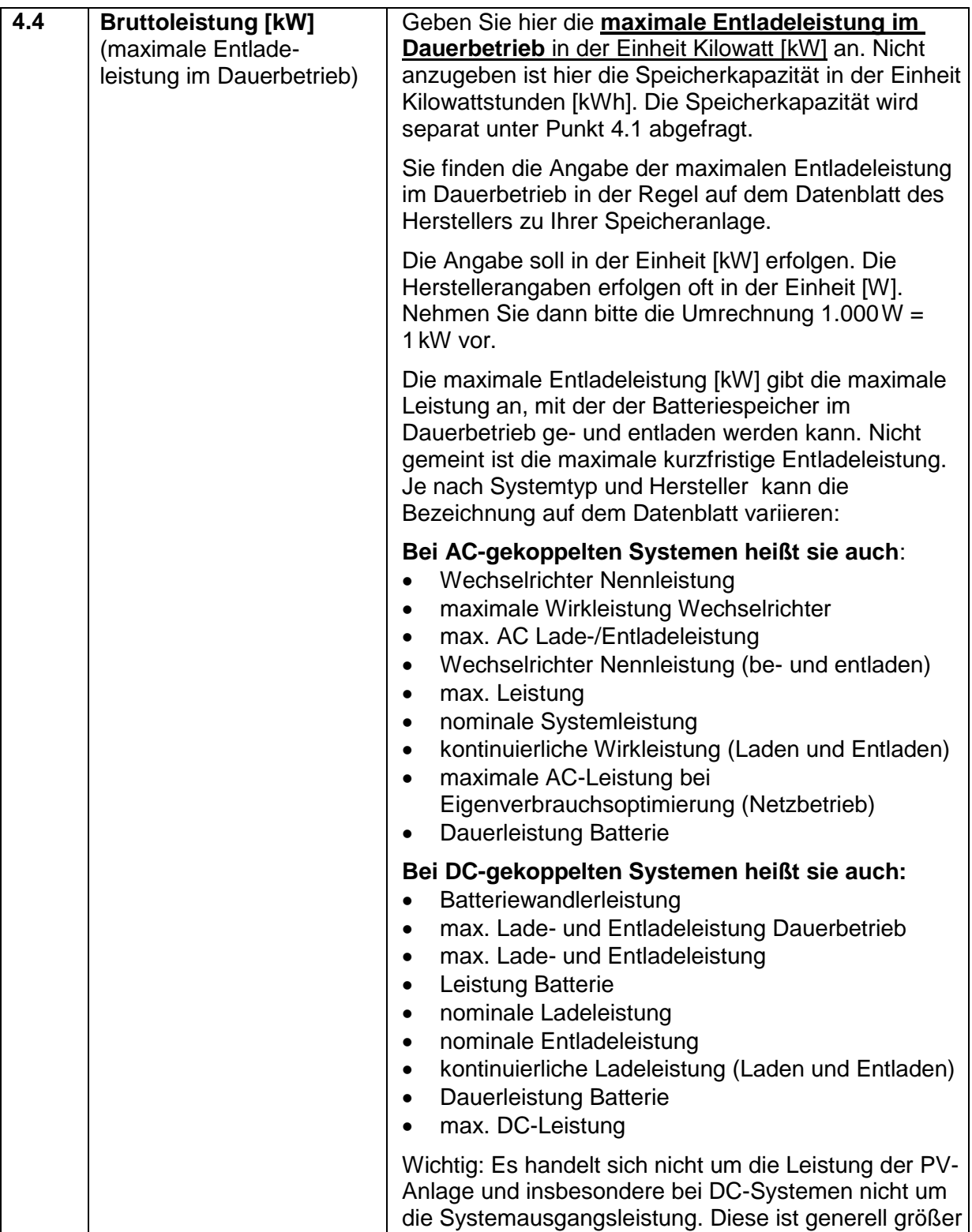

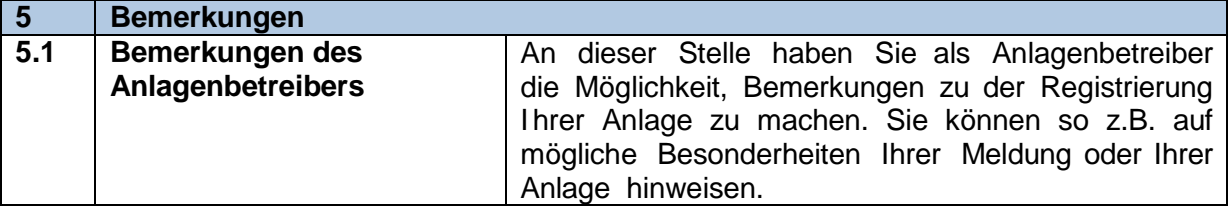